*кандидат технічних наук, доцент кафедри програмного забезпечення ЕОМ Харківського національного університету радіоелектроніки* Н. В. ГОЛЯН, *аспірант Харківського національного університету радіоелектроніки* В. А. КРАСНОБАЄВ, *доктор технічних наук, професор кафедри автоматизації та комп'ютерних технологій Харківського національного технічного університету сільського господарства ім. Петра Василенка*

## МОДЕЛЮВАННЯ СТРУКТУРИ ІМПУЛЬСНОГО НАПІВПРОВІДНИКОВОГО ДАЛЕКОМІРА

Одним з актуальних завдань сучасної лазерної далекометрії є створення компактних мобільних вимірювальних пристроїв, здатних із прецизійною точністю визначати профіль поверхні й просторове положення об'єктів, що рухаються, в умовах мінливого фону. З цією метою розробляються лазерні далекоміри, які здійснюють високоточні виміри відстаней до кожної точки поверхні об'єкта з урахуванням зміни освітленості й флуктуації параметрів відбитих сигналів [1]. Процес створення таких пристроїв є складним науково-технічним завданням і вимагає від розробників використання нестандартних підходів і ефективних методів дослідження одержуваних результатів.

Традиційний підхід до проектування подібних систем звичайно полягає у створенні прототипу, після чого проводиться всебічне тестування і внесення відповідних змін. Цей підхід вимагає більших часових і фінансових витрат. Ефективною альтернативою є імітаційне моделювання за допомогою прикладного пакета програм SIMULINK. Завдяки тісній інтеграції з MATLAB, SIMULINK має безпосередній доступ до широкого діапазону засобів проектування й аналізу. Він забезпечує швидку побудову й тестування віртуальних прототипів і дає доступ до будь-якого рівня деталізації проекту з мінімальними зусиллями [2]. Використання Sіmulink-моделі для ітеративного виправлення проекту до побудови прототипу

дозволяє розробнику швидко оптимізувати характеристики обладнання й набагато ефективніше виконати проект.

Актуальність досліджень визначається необхідністю оптимізації структури й параметрів розроблюваних прототипів прецизійних лазерних далекомірів за результатами тестування їх імітаційних моделей.

Мета дослідження полягає в розробці моделі імпульсного напівпровідникового лазерного далекоміра, яка адекватно описує процес формування вимірювального сигналу й дозволяє швидко й наочно виявляти ступінь впливу різних факторів на вихідні параметри обладнання.

Завдання дослідження такі:

1) розробка загальної структури моделі імпульсного лазерного далекоміра з урахуванням особливостей побудови і умов функціонування обладнання;

2) розробка структури блоків моделі імпульсного лазерного далекоміра, що реалізують математичні перетворення сигналу й вплив різних факторів;

3) синтез блоків на основі єдиного алгоритму роботи обладнання та візуалізація даних.

Методика і побудова моделі в Simulink. Побудова моделі заснована на математичному апараті, розробленому в [3]. Першим блоком є блок передавального каналу, який на загальній схемі має назву «Генератор» (рис. 1).

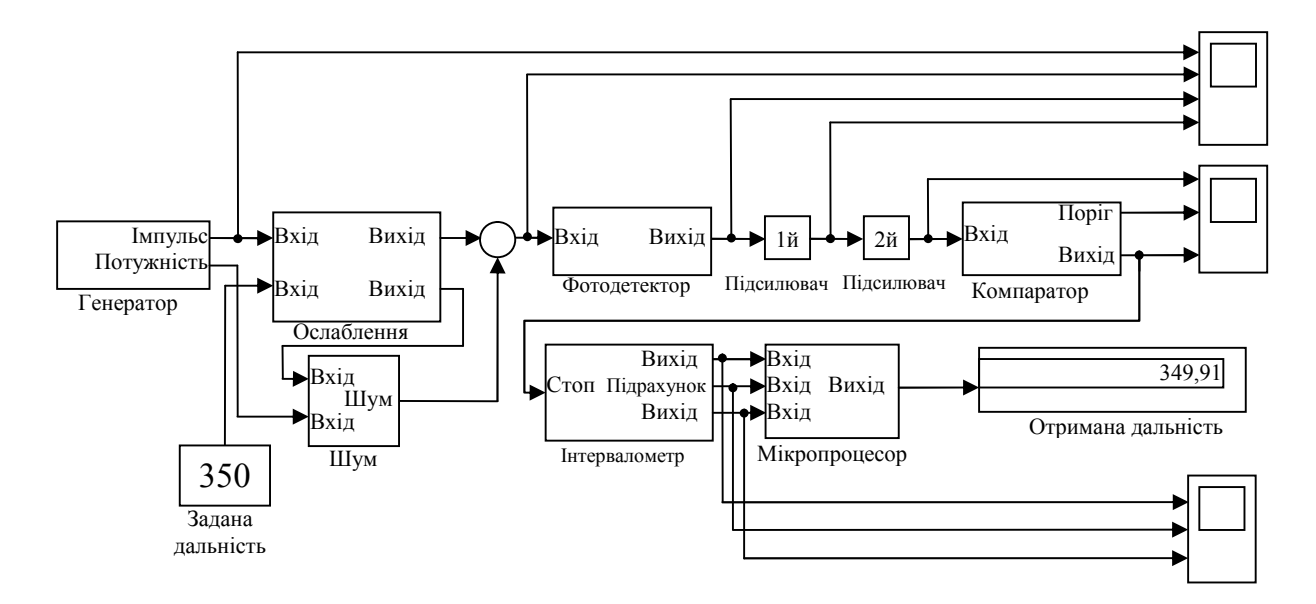

*Рис. 1. Модель імпульсного напівпровідникового лазерного далекоміра*

Блок має складну внутрішню структуру й характеристики, які визначають параметри вихідного сигналу (рис. 2).

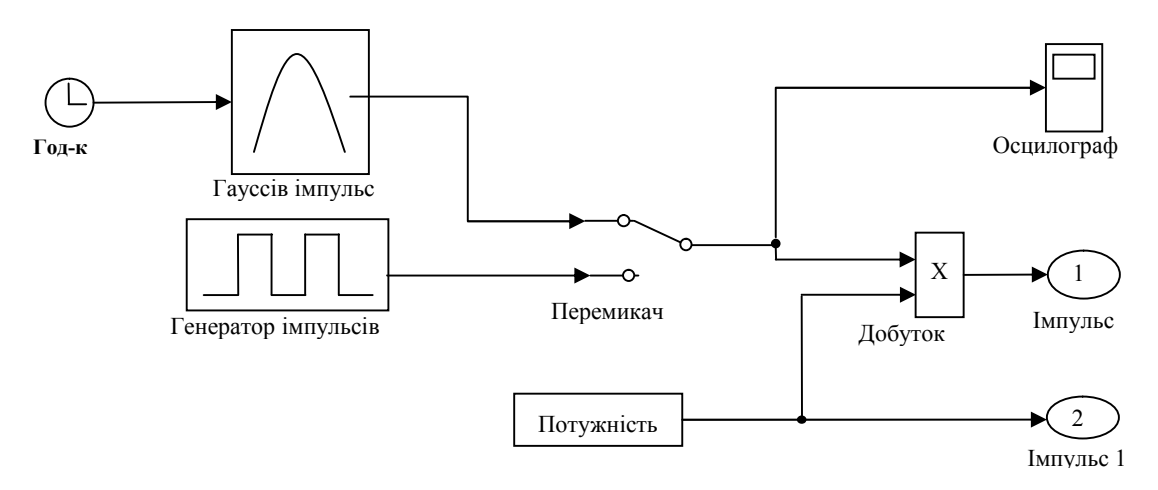

*Рис. 2. Внутрішня структура блоку генератора*

До його складу входять блоки:

– «Годинник», який формує безперервний модельний час, при якому початок відліку прив'язаний до старту моделі;

– «Гауссів імпульс»: на виході блоку формується зондувальний імпульс у вигляді гауссової кривої;

– «Генератор імпульсів», який формує прямокутні імпульси;

– «Перемикач», який виконує перемикання сигналів за командою;

– «Потужність», який формує постійний за рівнем сигнал;

– «Добуток», який виконує добуток поточних значень сигналів;

– «Осцилограф», що дозволяє спостеріга-

ти за змінами зондувального імпульсу з виходу передавального каналу в процесі моделювання;

– блоки «Імпульс» та «Імпульс 1», що створюють вихідні порти для блоку генератора.

Таким чином, на виході передавального каналу одержуємо одиночний сигнал гауссової форми або ж пачку імпульсів прямокутної форми. Даний вибір залежить від завдань, що безпосередньо постають перед розроблювачем.

З виходу блоку генератора зондувального імпульсу сигнал надходить на вхід блоку приймального сигналу. Його завдання – відповідно до заданого послаблення сигналу за рахунок впливу атмосфери утримати його на час поширення імпульсу до об'єкта та у зворот-

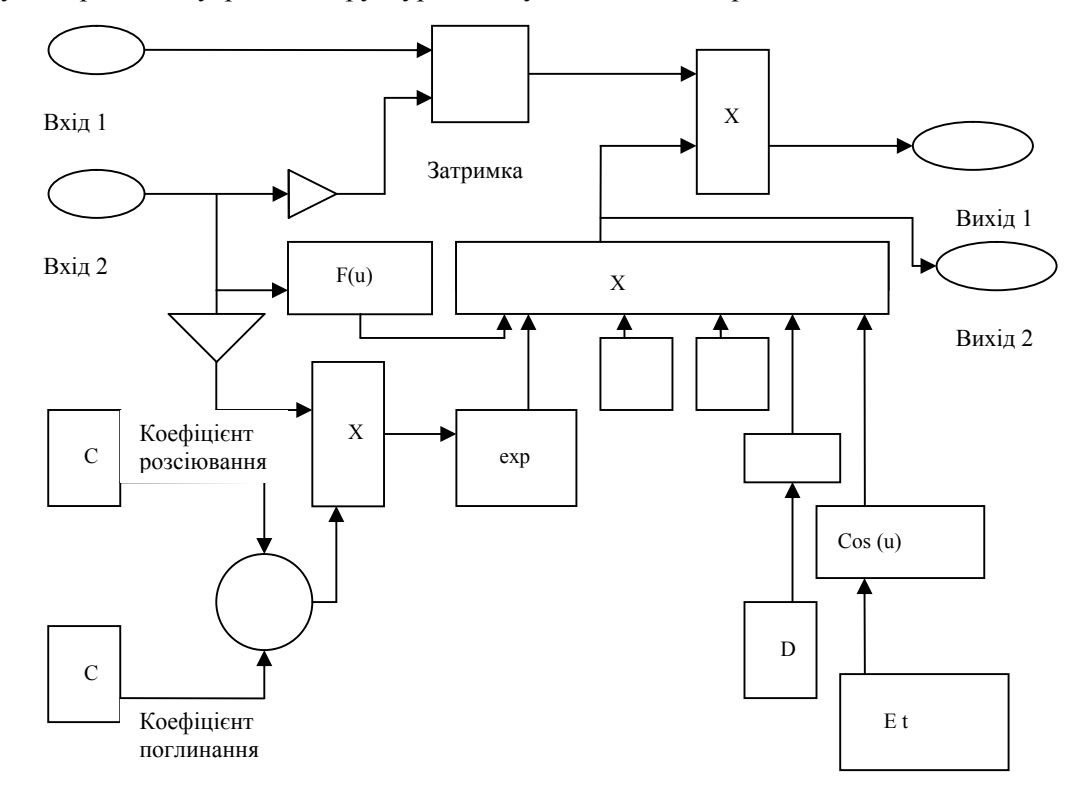

ному напрямі. Внутрішня структура блоку наведена на рис. 3.

*Рис. 3. Внутрішня структура блоку послаблення*

На перший вхід даного блоку надходить сигнал з першого виходу передавального каналу і далі потрапляє на блок керованої затримки сигналу. Призначення даного блоку полягає у виконанні затримки вхідного сигналу на величину, яка регулюється сигналом керування. У цьому випадку сигналом керування є час поширення лазерного імпульсу до цілі й у зворотному напрямку. Цей час залежить від відстані до об'єкта й вираховується при проходженні блоку підсилювача (на риc.3 – 2D/c), на основі значення дальності, яке подається ззовні з виходу блоку задання дистанції на вхід цього підсилювача. Інші блоки виконують математичні операції розрахунку коефіцієнта ослаблення сигналу атмосферою.

Таким чином, з першого виходу блоку послаблення сигнал є копією зондувального, зсунутого на час затримки й ослабленого впливом атмосфери. Із другого виходу блоку значення коефіцієнта ослаблення надходить на перший вхід блоку «Шум» (на риc. 1 – Шум), де коефіцієнт враховується при розрахунку дисперсії дробового шуму сигналу.

У блоці «Шум» розраховується загальний шум, який складається із дробового шуму темнового струму фотодетектора, дробового шуму корисного сигналу, дробового шуму фонового випромінювання й теплового шуму електронного тракту. Вплив зворотного розсіювання лазерного випромінювання в моделі не враховується, тому що воно може бути суттєво знижене за рахунок стробування початкової ділянки вимірювальної траси. Даний блок має досить складну внутрішню структуру у зв'язку з більшою кількістю виконуваних математичних операцій (риc. 4).

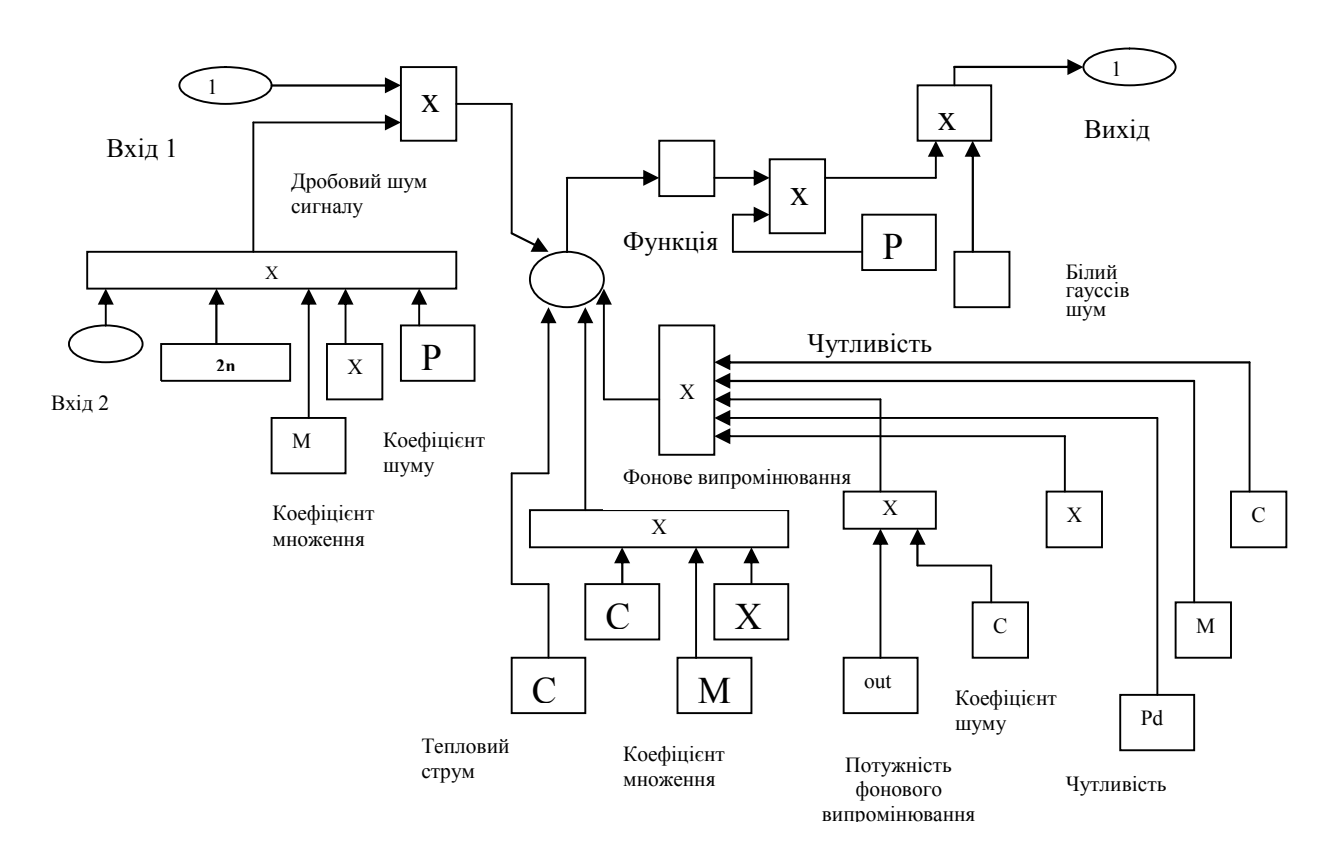

*Рис. 4. Внутрішня структура блоку шумового сигналу*

На перший і другий входи даного блоку надходять коефіцієнт ослаблення й значення потужності зондувального сигналу відповідно. Дані величини враховуються при розрахунку дисперсії дробового шуму сигналу. На виході даного блоку одержуємо шумовий сигнал, що формується як добуток білого гаусового шуму зі стандартного блоку бібліотеки Simulink і сумарної потужності всіх складових шуму.

Додавання корисного сигналу із шумом відбувається на суматорі, який установлений у моделі після блоку ослаблення. Після додавання сигнал надходить на вхід блоку «Фотодетектор» (див. риc. 1), де відбувається перетворення оптичного сигналу на імпульс струму. Внутрішня структура даного блоку показана на риc. 5 (а).

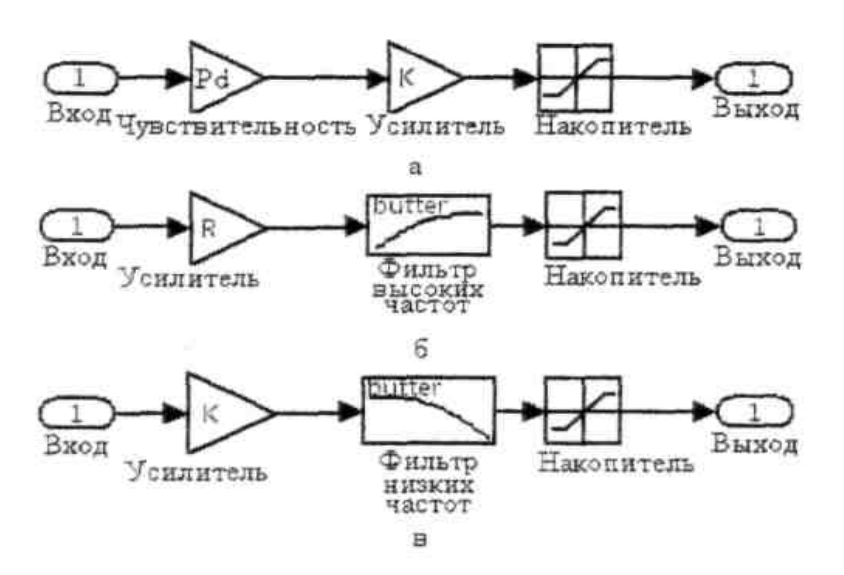

*Рис. 5. Внутрішня структура блоку: а – фотодетектора; б – першого підсилювача; в – другого підсилювача*

Для перетворення оптичного сигналу на імпульс струму в структуру моделі вноситься блок чутливості, який відповідає за значення спектральної чутливості фотодіода. Далі сигнал надходить до блоку нагромаджувача (риc. 5 (а)), який виконує обмеження його величини. З виходу даного блоку імпульс струму подається на вхід першого підсилювача (на риc.1 – 1-й підсилювач). Завдання даного блоку – перетворення імпульсу струму на імпульс напруги. Його внутрішня структура представлена на риc. 5 (б).

У даній структурі блоку підсилювач має коефіцієнт підсилення, який, у свою чергу, є також і коефіцієнтом перетворення імпульсу струму на імпульс напруги. Далі цей сигнал надходить на блок фільтру високих частот (ФВЧ), що вирізає найбільш інтенсивні перешкоди в інтервалі до 1 МГц. Це низько частотні (механічні вібрації в діапазоні від одиниць до десятків Гц) перешкоди, атмосферні (турбулентні флуктуації в діапазоні від десятків Гц до десятків кГц) перешкоди й перешкоди електронних ланцюгів на частотах до 1 МГц. Блок нагромаджувача виконує ту ж функцію, що й у блоці фотодетектора, а саме обмежує

величину вхідного сигналу.

З виходу блоку 1-го підсилювача імпульс напруги надходить на вхід блоку 2-го підсилювача. Цей блок є ідеальним підсилювачем напруги з фіксованим коефіцієнтом підсилення й обмеженою смугою пропускання. Його внутрішня структура показана на риc. 5, (в). Даний блок реалізований як послідовне включення блоку підсилювача, що підсилює сигнал по напрузі, фільтр низьких частот (ФНЧ) (частота зрізу 30 МГц), що пропускає всі частоти, нижчі, ніж 30 МГц, і блоку нагромаджувача, який моделює процес насичення в підсилювальному каскаді.

Таким чином, фільтри ФВЧ і ФНЧ визначають смугу пропускання приймального тракту, виходячи зі значення ширини спектра зондувального сигналу, яка обумовлена тривалістю лазерного випромінюючого імпульсу (у моделі – 30 нc). З виходу блоку 2-го підсилювача сигнал надходить на вхід компаратора (див. риc. 1), у якому здійснюється формування зупиняючого імпульсу для вимірювача часових інтервалів. Структура даного блоку представлена на риc. 6.

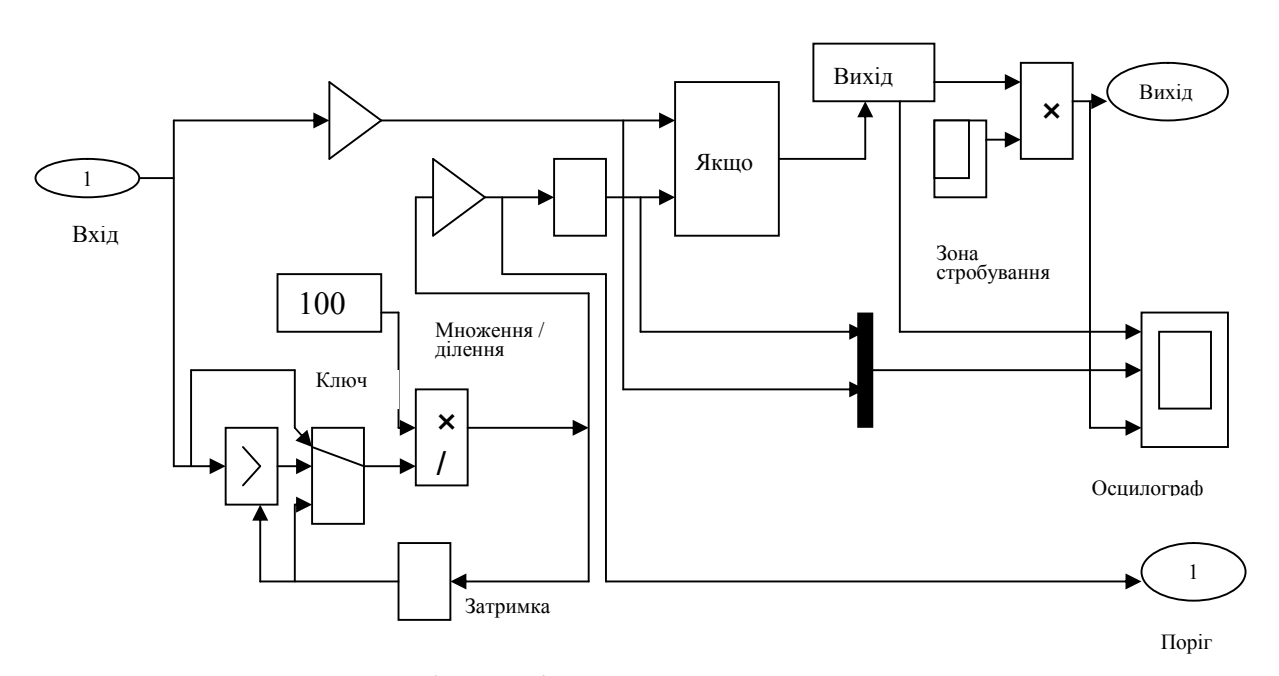

*Рис. 6. Внутрішня структура компаратора*

Зупиняючий імпульс у компараторі формується під час порівняння величини вхідного сигналу із граничним значенням (порогом). Для підвищення точності виміру відстаней у даній моделі імпульсного напівпровідникового лазерного далекоміра був розроблений так званий формувач адаптивного порога спрацьовування компаратора (на рис. 6 – сукупність блоків у лівому нижньому куті), робота якого залежить від рівня шуму вимірювального тракту. Даний формувач виконаний на основі пікового детектора, реалізованого комбінацією елементарних блоків. Перший із них – блок виконання операцій відношення, який порівнює поточні значення вхідних сигналів. В операції відношення першим операндом є сигнал, що подається на перший (верхній) вхід блоку, а другим операндом – сигнал, що подається на другий (нижній) вхід. Вихідним сигналом блоку є «1», якщо результат обчислення операції відношення є правильним, і «0» – якщо результат неправильний.

За блоком відношення знаходиться блок «Ключ», що виконує перемикання сигналів за сигналом керування. Блок працює таким чином: якщо значення сигналу керування, що подається на середній вхід, задовольняє обрану умову, то на вихід блоку надходить сигнал з першого (верхнього) входу, інакше на вихід блоку надійде сигнал із другого (нижнього) входу.

У ланцюзі формування адаптивного порога знаходиться блок установки необхідного відношення сигнал/шум, величина якого визначається заданими значеннями ймовірностей правильного виявлення й неправильної тривоги.

На вхід блоку порівняння подаються два сигнали. На перший (верхній) вхід надходить сигнал з виходу першого підсилювача, а на другий (нижній) вхід – з формувача адаптивного порога. У випадку перевищення сигналом граничного значення блок порівняння подає команду на другий блок для формування вихідної напруги, рівної напрузі живлення схеми.

Також у моделі передбачений блок стробування, який здійснює обмежування вимірювання відстані на початковому відрізку. Таким чином, з виходу компаратора надходить сигнал на вхід вимірювача часових інтервалів, який слугує сигналом зупинки відліку часового проміжку.

Блок-вимірювач часових інтервалів (див. рис. 1) у моделі відіграє роль цифрового годинника з малою дозвільною величиною й виконує підрахунок періодів сигналу опорного кварцового генератора за двоконтурною схемою. Структура першого контуру блоку представлена на рис. 7.

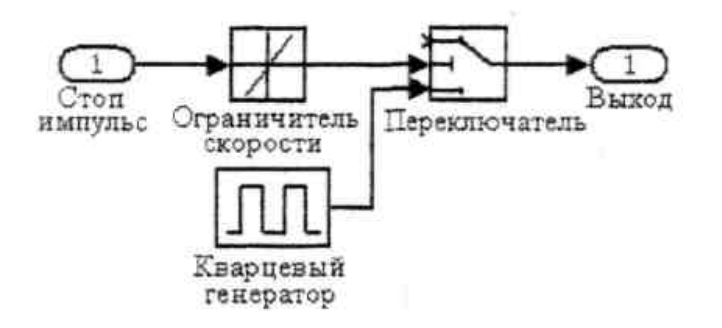

*Рис. 7. Внутрішня структура першого контуру блоку відліку часових інтервалів*

На вхід даного блоку (на рис. 7 – «Стоп импульс») надходить стоп-сигнал з виходу компаратора. Потім сигнал потрапляє на блок обмеження, який обмежує швидкість зміни вхідного сигналу. У даній моделі обрана досить велика швидкість обмеження для того, щоб зупиняти підрахунок імпульсів блоку кварцового генератора за допомогою блоку перемикача, робота якого описувалася під час розгляду роботи компаратора. Варто відзначити, що верхній вхід блоку перемикача не приєднаний з тією метою, що коли приходить стоп-сигнал, то керуючим сигналом є сигнал з верхнього входу. Це означає, що підрахунок імпульсів припиняється на час надходження стоп-імпульсу. За відсутності зупиняючого імпульсу управляючим сигналом з виходу блоку «Перемикач» буде сигнал із блоку опорного кварцового генератора.

Завдання першого контуру полягає в грубому вимірювання часового інтервалу за цілим числом періодів сигналу опорного генератора.

Структура другого контуру блоку представлена на рис. 8. Даний блок реалізований комбінацією блоків, за допомогою яких проводиться точне вимірювання часового інтервалу в межах одного періоду опорної частоти. При цьому період розширюється за допомогою перетворювача «час – амплітуда – час», а підрахунок періодів опорної частоти здійснюється вже на цьому інтервалі. Результати підрахунків надходять у мікропроцесор.

Блок «Мікропроцесор» є підсистемою, у якій здійснюється розрахунок відстані на основі результатів оцінки часового інтервалу. Внутрішня структура блоку наведена на рис. 9.

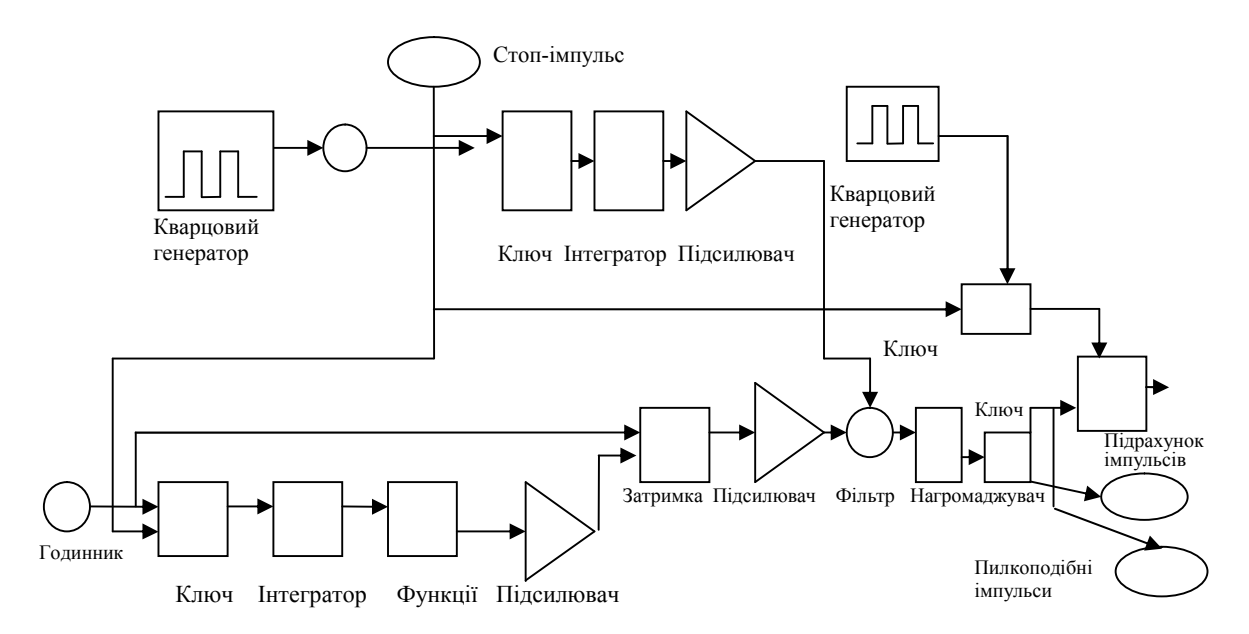

 *Рис. 8. Внутрішня структура другого контура блоку ІВІ*

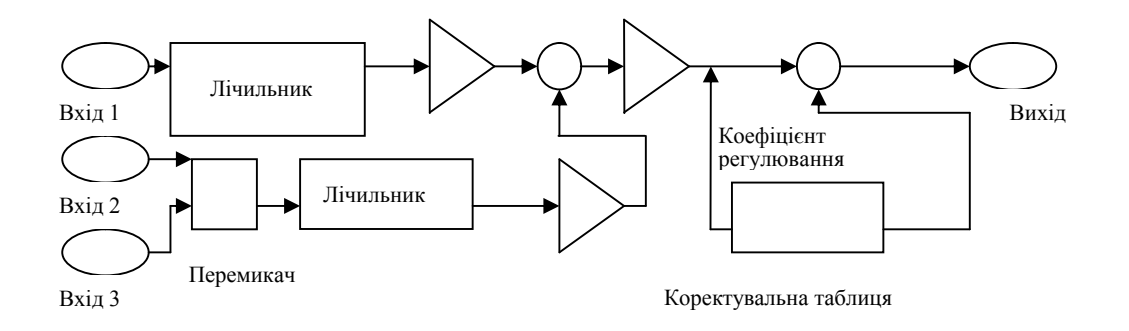

*Рис. 9. Внутрішня структура блоку мікропроцесора*

Даний блок має три входи (на рис. 9 – «Вхід 1», «Вхід 2», «Вхід 3»). На перший вхід подається сигнал з виходу першого контуру блоку. Потім сигнал надходить на блок лічильника. З виходу блоку лічильника вимірюване значення за допомогою наступного блоку перетворюється на значення дальності з урахуванням грубого підрахунку числа періодів опорного кварцового генератора.

На другий вхід блоку мікропроцесора надходить сигнал з виходу другого контуру блоку. Даний сигнал буде проходити тільки в тому випадку, якщо на третій вхід мікропроцесора подаватимется сигнал із третього виходу блоку, що здійснює формування пилкоподібних імпульсів. Надалі блок лічильника разом із наступним блоком підраховує вимірюване значення кількості періодів у межах одного періоду опорної частоти й перетворює дане значення на значення дальності. У блоці мікропроцесора розташований суматор, на якому відбувається підсумовування грубого і точного виміряного значень відстаней. Для усунення похибки вимірювання відстані, що пов'язана зі зменшенням амплітуди сигналу при збільшенні дальності до об'єкта, у блок мікропроцесора додатково вводиться так звана коректувальна таблиця. Вона будується на залежності оцінки дальності від поточного значення відстані. У найпростішому випадку така залежність може бути апроксимована прямою лінією.

Висновки. Представлена модель дозволяє розробляти і вживати комплексні заходи щодо підвищення точності вимірів в умовах змінного фону й флуктуації параметрів електронного тракту.

1. Модель далекоміра може використовуватись готова підсистема при розробці багатофункціональних лазерних пристроїв різного призначення з використанням програмного середовища MATLAB.

3. Порівняння результатів тестування отриманої моделі з результатами вимірювання

відстані реальним зразком імпульсного напівпровідникового лазерного далекоміра свідчить про те, що розроблена модель адекватно описує процес функціонування лазерного обладнання в умовах флуктуації параметрів оптико-атмосферного каналу вимірювальної траси.

## Література

1. Kilpelaa X. Precise pulsed time-of-flight laser range finder for industrial distance measurements / X. Kilpelaa, Pennalar, Kostamovaaraj // Review of Scientific Instruments. – 2001. – Vol. 72. – No. 4. – P. 2197–2202. 2. SIMULINK. Dynamic System Simulation formatlab / Version 2.2. Math Works Inc., 1998.

3. Биков M. M. Моделювання процесу формування сигналів в імпульсному напівпровідниковому лазерному далекомірі / M. M. Биков, B. C.Тюрін, С. В. Тюрін // Радіоелектроніка й інформатика. – 2006. –  $N<sub>2</sub>$  4. – C. 11–15.

*Надійшла до редколегії 15.08.2009*

## Анотації

Описано результати моделювання структури імпульсного напівпровідникового далекоміра в середовищі MATLAB за допомогою прикладного пакета програм SIMULINK. Розроблено імітаційну модель імпульсного напівпровідникового далекоміра з адаптивним порогом, що адекватно описує процес формування вимірювального сигналу в умовах змінного фону.

Описаны результаты моделирования структуры импульсного полупроводникового дальномера в среде MATLAB с помощью прикладного пакета программ SIMULINK. Разработана имитационная модель импульсного полупроводникового дальномера с адаптивным порогом, адекватно описывающая процесс формирования измерительного сигнала в условиях изменяющегося фона.

The results of pulsed semiconductor range finder's structure modeling are described. Modeling was placed in ambience MATLAB by means of applied software package SIMULINK. The simulation model of the pulsed semiconductor range finder with adaptive threshold is designed, which adequately describe the process of measuring signal formation in the conditions of changing background.